# **Foreman - Feature #33048**

## **Add Associate VM to virtual machine dropdown**

07/18/2021 01:19 PM - Adi Abramovitch

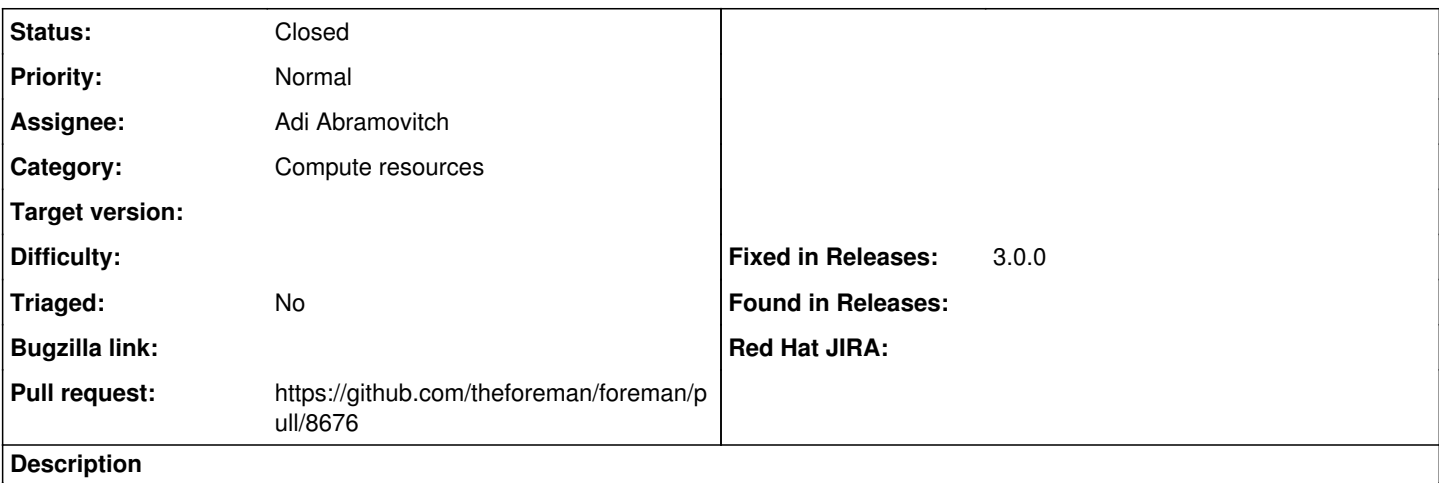

Add the button Associate VM to a virtual machine action when appears in the virtual machine properties

#### **Associated revisions**

### **Revision db5b5ced - 08/05/2021 12:51 PM - Adi Abramovitch**

Fixes #33048 - Add Associate VM to dropdown

#### **History**

### **#1 - 07/19/2021 07:57 AM - Adi Abramovitch**

*- Subject changed from Add Associate VM to virtual machine actions to Add Associate VM to virtual machine dropdown*

### **#2 - 07/19/2021 07:57 AM - The Foreman Bot**

- *Status changed from New to Ready For Testing*
- *Pull request https://github.com/theforeman/foreman/pull/8676 added*

### **#3 - 08/05/2021 12:51 PM - The Foreman Bot**

*- Fixed in Releases 3.0.0 added*

### **#4 - 08/05/2021 01:08 PM - Adi Abramovitch**

*- Status changed from Ready For Testing to Closed*

Applied in changeset [foreman|db5b5ced0f474ef34f3e1639c96db476790480bd](https://projects.theforeman.org/projects/foreman/repository/foreman/revisions/db5b5ced0f474ef34f3e1639c96db476790480bd).

#### **#5 - 08/06/2021 04:53 PM - Amit Upadhye**

*- Category set to Compute resources*